## **December 2001** *from* **Keith Gilbert**

#### **QuarkXPress 3-4**

 $\Box$  To select all the text from the current position of the text cursor to the end of the story (including overset text), use <sup>x</sup>*-option-shift-*↓ (Mac) or *ctrl-altshift-*↓ (Windows).

#### **Photoshop 6**

 $\square$  The usual undo shortcut of  $\mathcal{H}_z$  (Mac) or *ctrl-z* (Windows) only provides one undo in Photoshop. To change this, choose *Edit*>

*Preferences*>*General*  and change the *Redo key* option to <sup>x</sup>*-shift-z* (Mac) or *ctrl-shift-z*(Windows). Now you can "multiple undo" with the keyboard, just like in Illustrator, InDesign, and other applications.

#### **InDesign 1.5**

 $\Box$  When you apply a paragraph style to text, InDesign preserves all local character formatting that has been applied to the text. Hold down *option-shift* (Mac) or *alt-shift* (Windows) while applying the

paragraph style to override all local formatting.

#### **Acrobat 4-5**

The *Fit to page*  option (Acrobat 4) and *Shrink oversized pages to paper size*  option (Acrobat 5) in the *Print* dialog box are useful for printing large pages on smaller paper. However, don't check either of these options when you print a letter size document to letter size paper, or the document will print slightly smaller than the original.

### **Help with font identification**

*Identifont.com*  attempts to help you identify a font by asking a series of questions about your "mystery" type sample, such as the shape of the dot on the *i* or if the tail on the *Q* crosses the circle. After you answer a dozen or so questions, Identifont suggests potential matches.

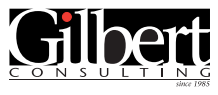

**651-633-7148** [www.gilbertconsulting.com](http://www.gilbertconsulting.com)

# **GilbertConsulting.com!**

Visit *[www.gilbertconsulting.com](http://www.gilbertconsulting.com)* for more software tips and techniques, articles written by Keith Gilbert and other valuable resources.

While you're there, learn more about individual, small group, or large group training *at your office* on Adobe InDesign, Photoshop, Illustrator, PageMaker, Acrobat, QuarkXPress, Dreamweaver, and FreeHand.

A new **Illustrator 10 Upgrade & Advanced**  Techniques seminar is ready to present at *your* office! Call today!

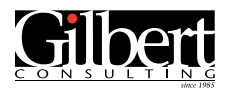

**651-633-7148** kgilbert@gilbertconsulting.com

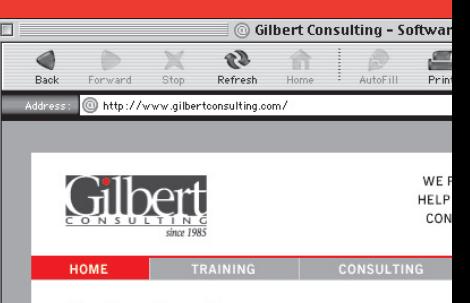

#### Gilbert Consulting provides...

- . The best training anywhere on Photoshop, Illustrator, InD PageMaker, Acrobat, Quark, Freehand, and other design topics.
- . Consulting services such as: Macintosh and Windows sy troubleshooting and configuration; Font, color, and printin troubleshooting; Workflow consulting; Foreign language ( expertise; and "help desk" style remote support.

We've been doing this for over 16 years!

We're an Adobe Certified Training Provider. One of a select gro companies nationwide to be certified for on-site training in Pho Illustrator, InDesign, PageMaker, and Acrobat. We've demonstr knowledge through proficiency examinations, and have met Ad standards for instructional techniques.

Contact us for more information.

Internet zone